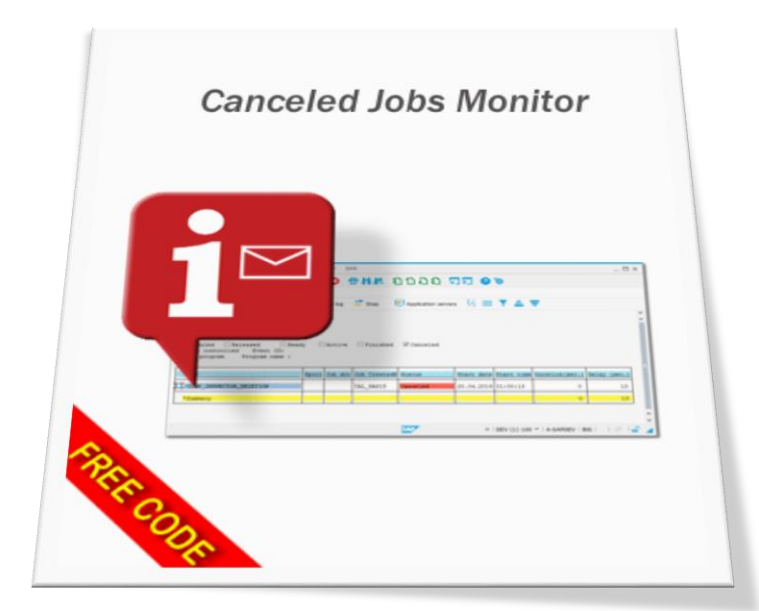

# CANCELED JOBS MONITOR User Guide

#### **Contents**

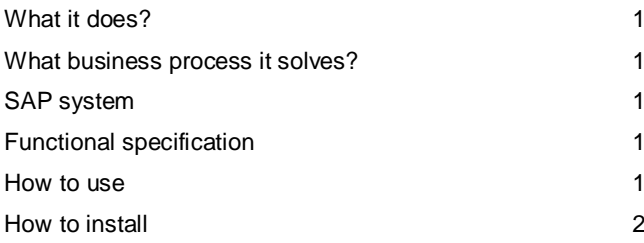

Author: Lior Tabib

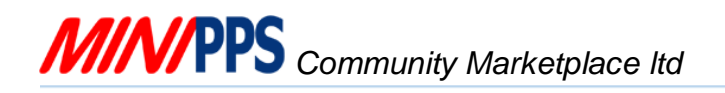

# **Canceled Jobs Monitor**

<span id="page-1-0"></span>Sends messages when SAP ABAP system's Batch Job has error

#### What it does?

The mini application allows the following:

<span id="page-1-1"></span>1. Sends messages when SAP ABAP system's **Batch Job** has an error.

#### What business process it solves?

Background Batch Job automats an important business processes. When a **Job** fails, usually no user manually monitors it because it happens in the Background. A tool to allow the monitoring of **Batch Jobs** is required.

# <span id="page-1-2"></span>SAP system

<span id="page-1-3"></span>Any SAP ABAP engine based system and a local PC with any windows operation system.

# Functional specification

The extension has the following function:

- 1. It sends am email for every job that failed.
- 2. The messages are sent to the user that created the job and only if the user still valid in the system.
- 3. If the user that is assigned to the **Batch Job** is not a valid user, the system uses a Z table ZBJMUSRS (use TCode SM30 to edit the table).
- 4. For the default SAP user, you should make an entry in table ZBJMUSRS with job \* and the name of default SAP user. That user will be used for system users or invalid user. If no \* record exists, SAP user "SAP\*" will be used.
- 5. The "Additional alert users" list sends failed jobs emails according to this list, in an addition to the above user logic.

### <span id="page-1-4"></span>How to use

Activate manually or create a periodic job for transaction ZBJM

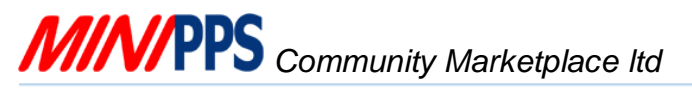

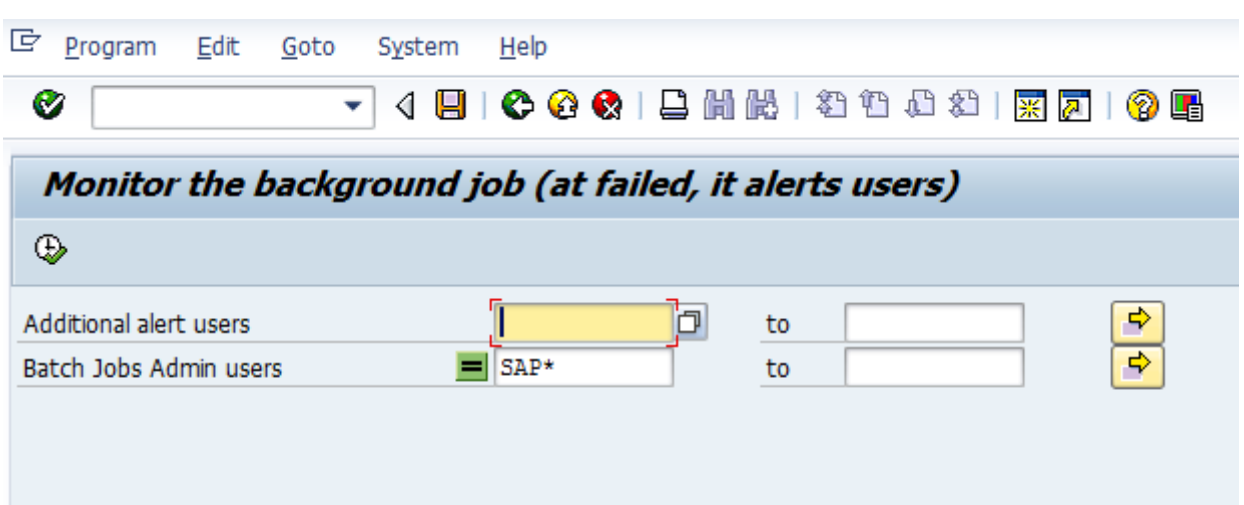

Email message with the failed Job details will be sent to the "Additional alert users" list and to the job's owner.

# <span id="page-2-0"></span>How to install

Implement the mini application transport *ECPK900023 ZBJM:Monitor the background job(at failed, it alerts the user* into your system with your SAP BASIS team or use *MINI*PPS free mini application *[Uploading transport from local files](http://www.minipps.com/uploading-transport-from-pc-to-sap-details.aspx)*.